## Silhouet **Basin Mixer - Medium**

Article no.: Finish: Series:

7493079 **Brushed Brass PVD** Silhouet

EAN no.:

5708516827849

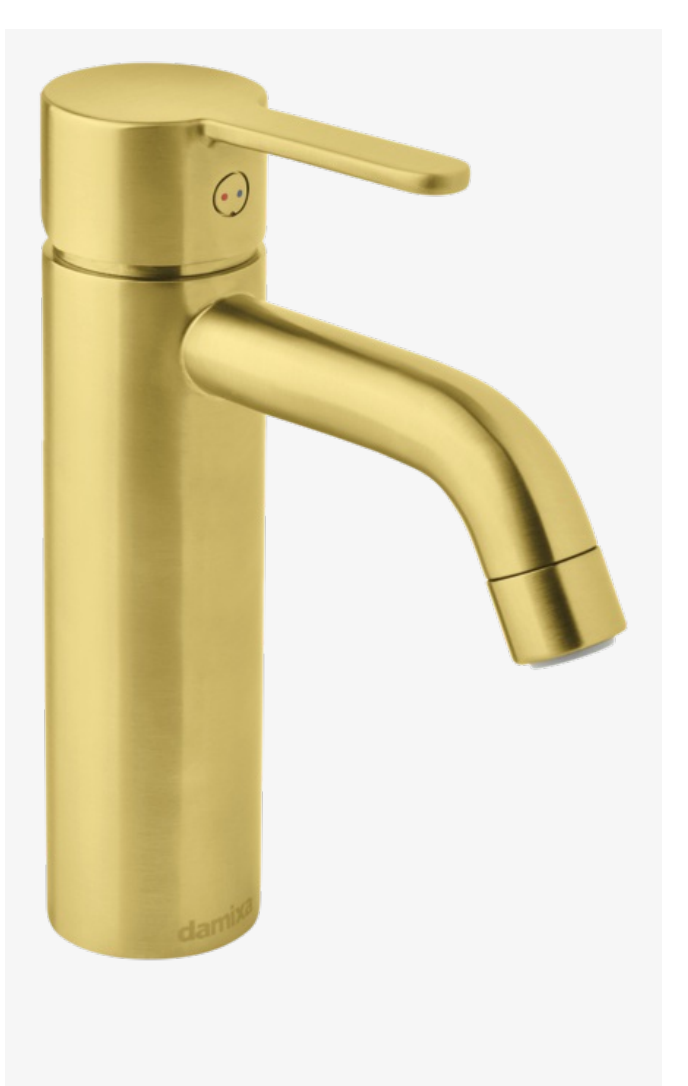

## **Standard features:**

Ceramic cartridge Cold-start Rub-Clean Eco-Save water saving feature 6l/min aerator

## **Product features**

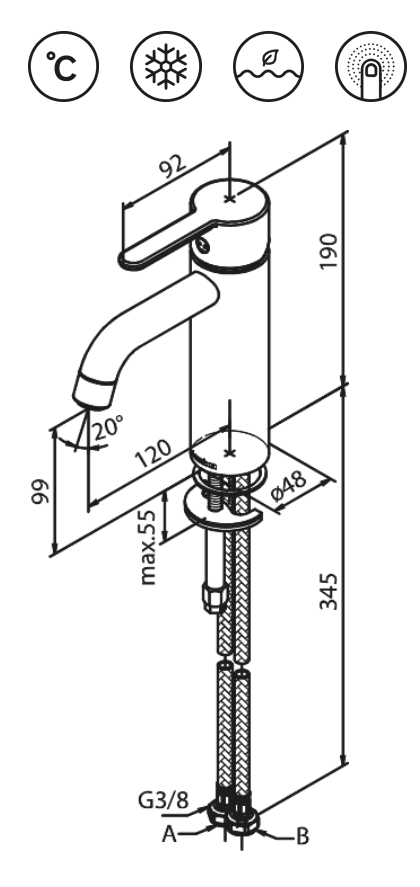

damixa

FM Mattsson Mora Group Denmark Østbirkvej 2, DK-5240 Odense NØ

+45 88 33 00 34 damixa-international@fmm-mora.com